## Tabella simboli

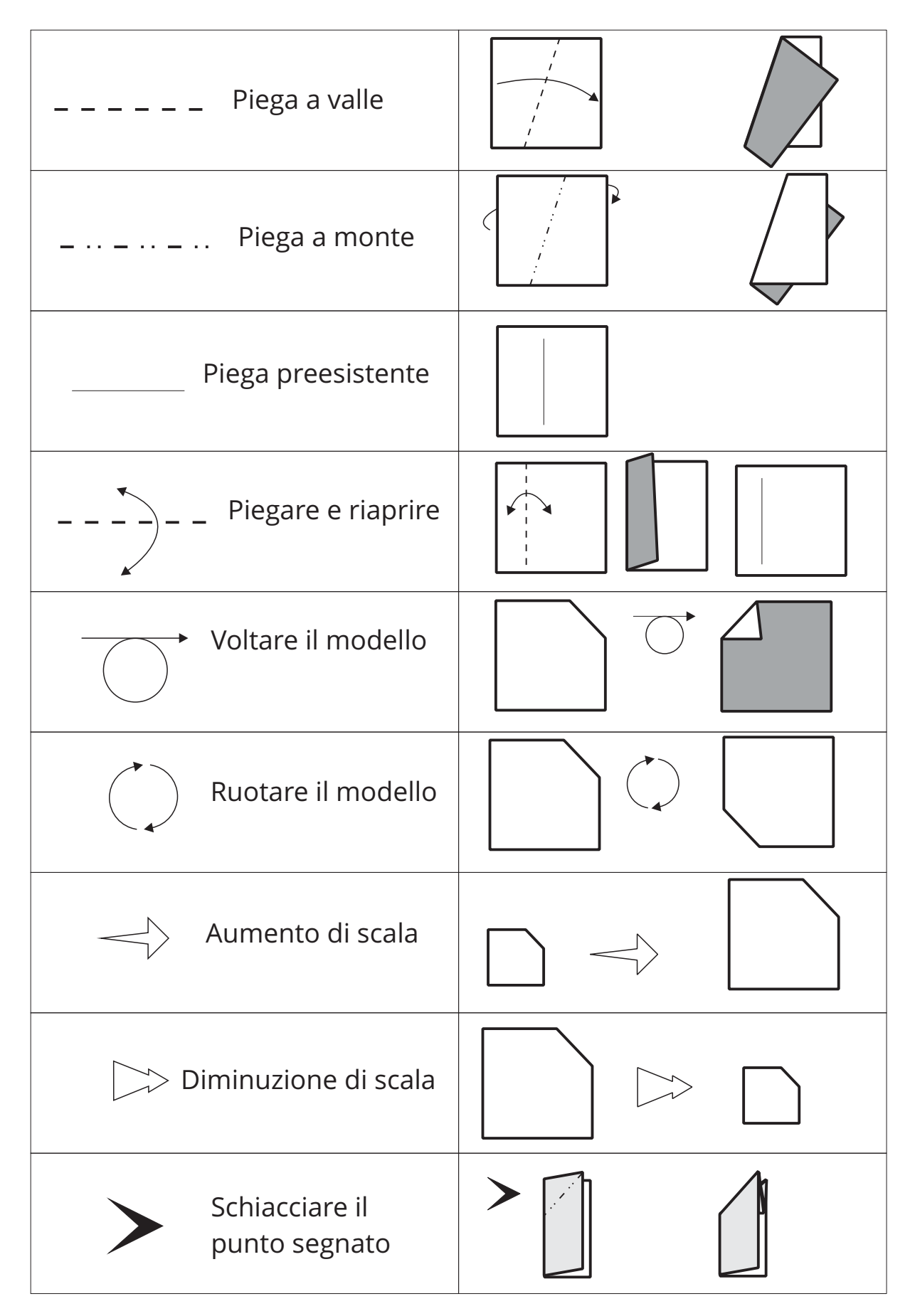

## Tabella simboli

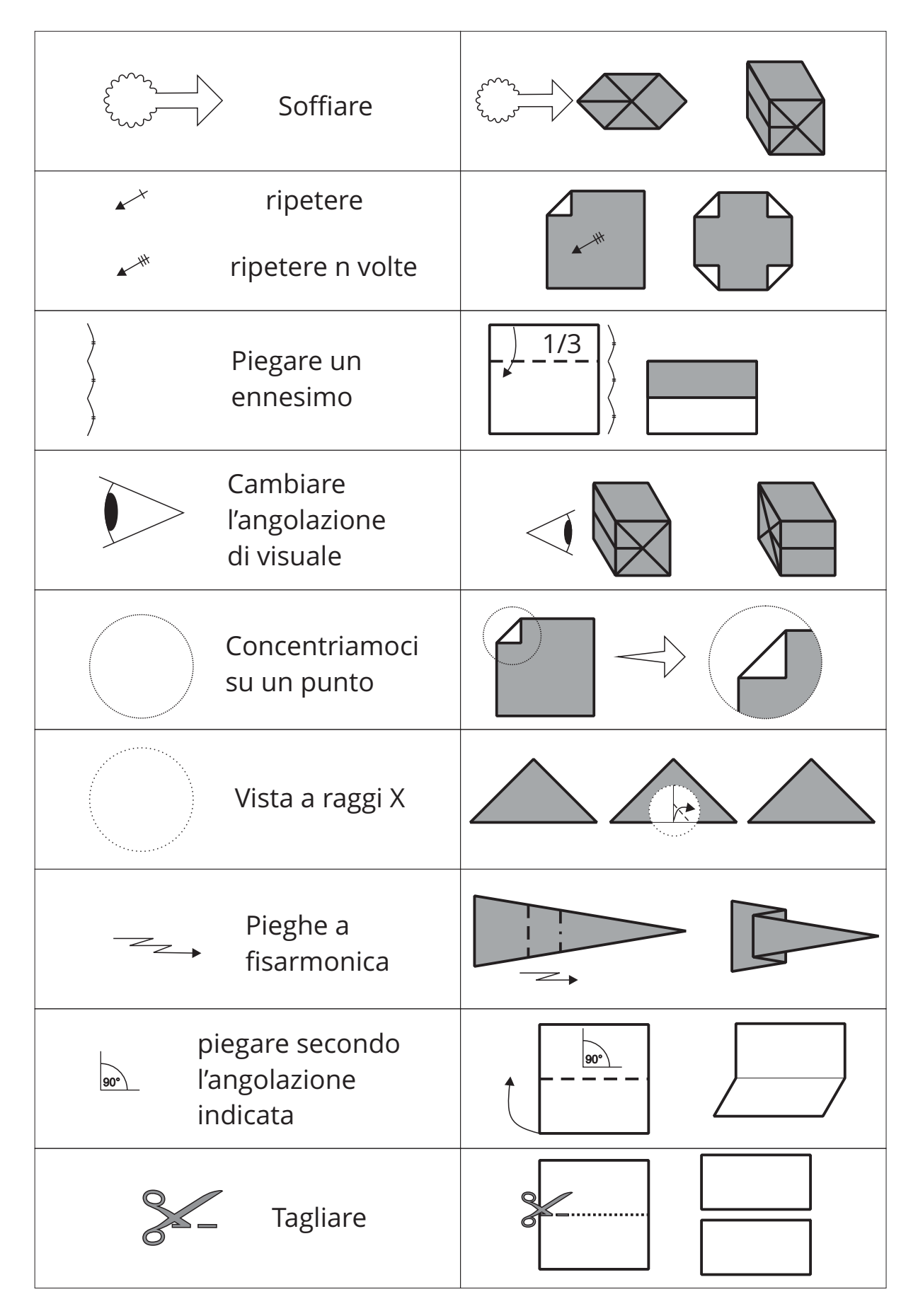